### Sri Sathya Sai College for Women, Bhopal

(An Autonomous College affiliated to Barkatullah University, Bhopal) (NAAC Accredited'A' Grade)

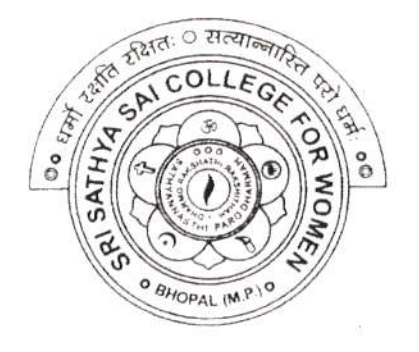

# SYLLABUS

## **SESSION: 2023-24**

Course Type: Certificate Course

Course Title : M.S. Office

Additional Credit Course for I, II and III Year [ N.E.P. ] Certificate Course for P.G. / B.Ed. I Non N.E.P. Coursel

### Sri Sathya Sai College for Women, Bhopal

(An Autonomous College Affiliated to Barkatullah University Bhopal) Syllabus

(Session 2023-24)

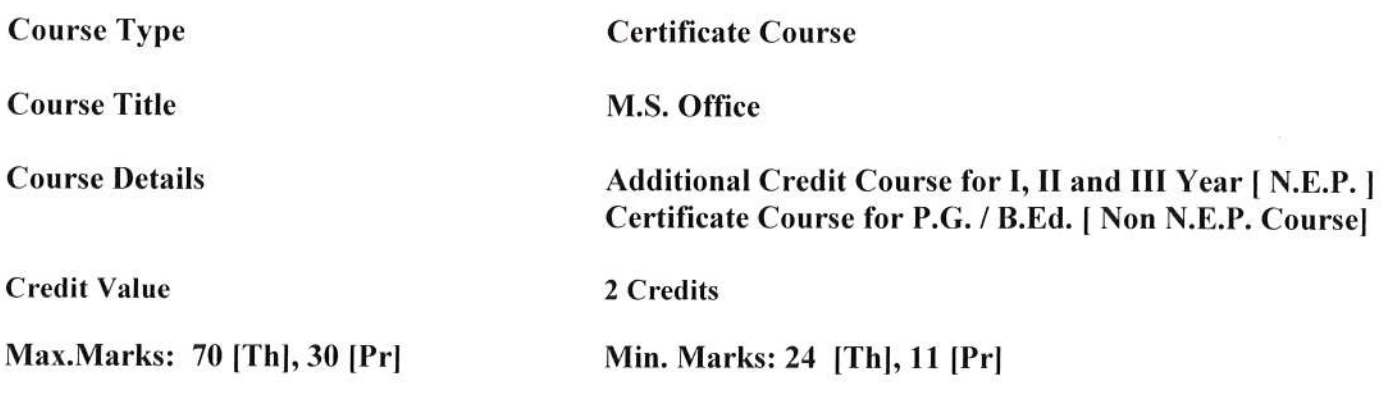

#### Course Learning Outcomes(CLO): On the completion of this course student will be able -

- l. To use keyboard shortcuts to performs tasks.
- 2. To create a new document, open, save and print a document.
- 3. To edit and format text, change the page layout, background and borders.
- 4. To modify power point custom template presentation.
- 5. To insert clip art and pictures to documents.
- 6. To Create and manage professional documents using word.
- 7. Analyze. manage and present data using excel.
- 8. Create and manage presentation using power point.
- 9. To insert a table, picture, or drawing into the document.
- 10. To navigate the start menu to locate programs. Files. and setting & Create files and folders

#### Particular

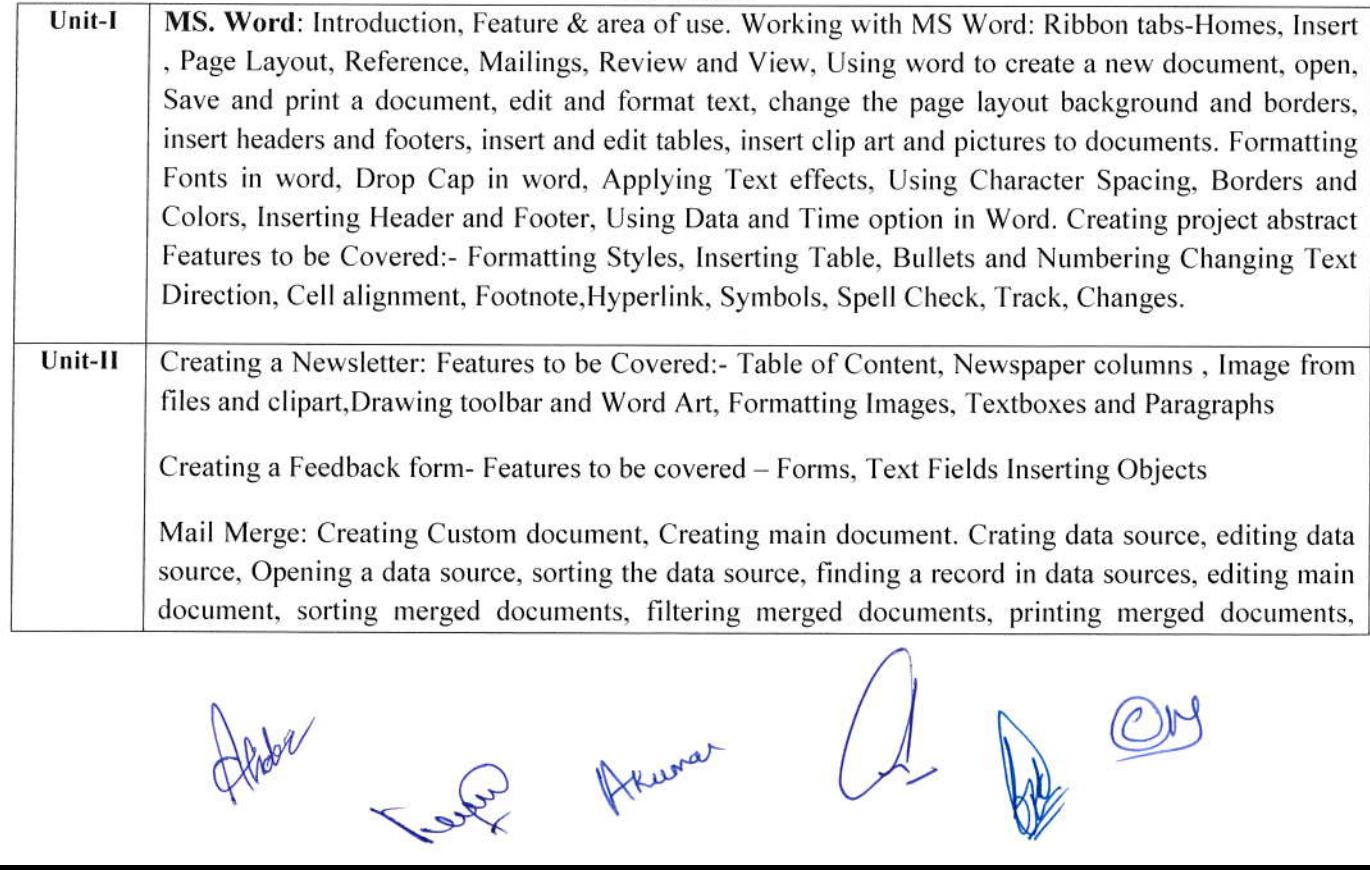

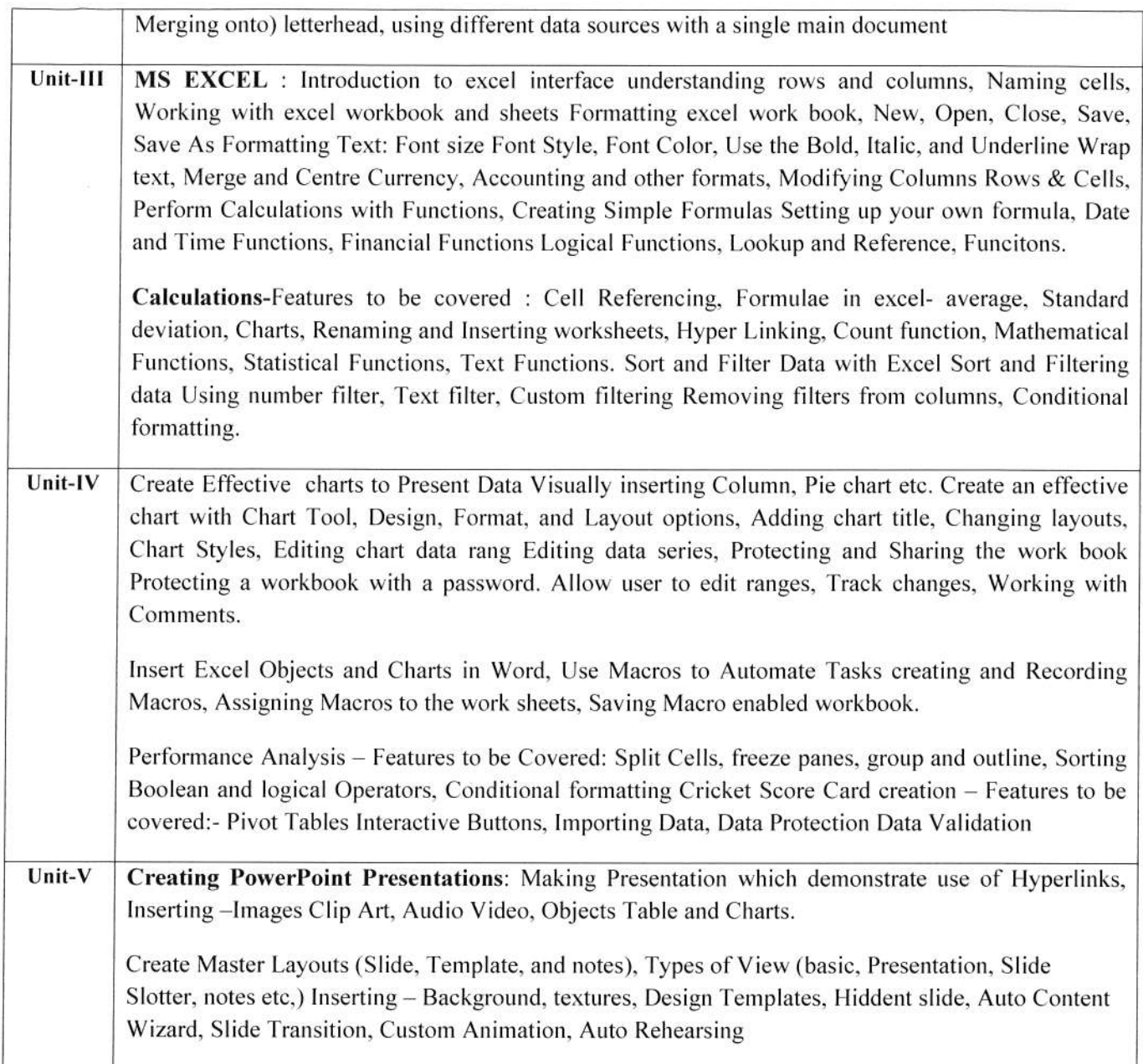

#### Suggested Books:-

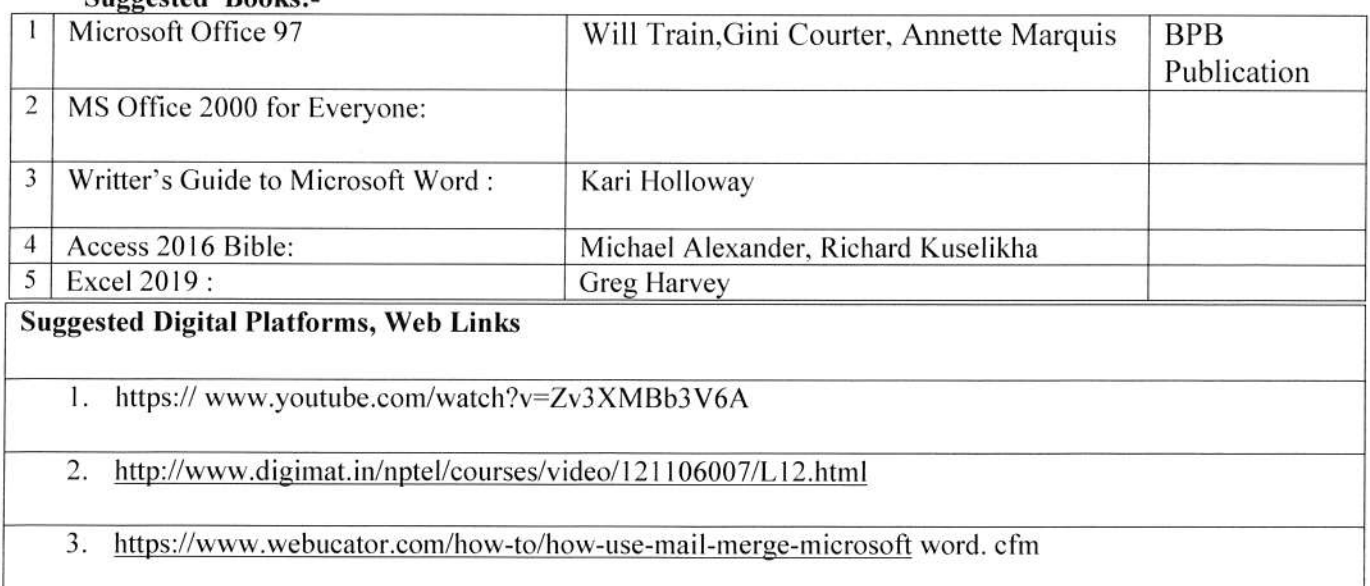

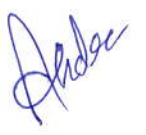

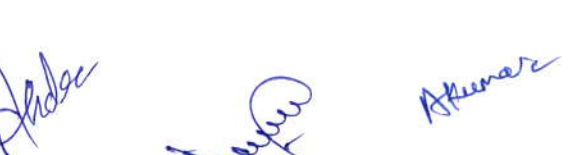

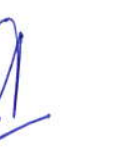

 $Q$ 

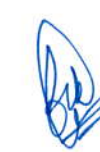

#### **List of Practicals**

1. Create a document and apply different formatting options.

2. Design a Greeting Card using Word Art for different festivals-

3. Creative your Bio-data and use page borders and shading.

4. Creative a document and insert header and footer, page title etc.

5. To create a document, set the margins, orientation. size, Column, Water mark. page, color and page

Borders.

6 Insert a table into the document. Prepare a mark sheet of your class subjects.

7. Apply the creating, editing, saving, printing securing  $\&$  protecting operations to an excel spreadsheets.

8. Prepare a bar chart & pie chart for analysis of five year results of your institute.

9. Work on the following exercise on a workbook:

- a. Copy an existing Sheet
- b. Rename the old Sheet
- c. Insert a new Sheet into an existing Workbook
- d. Delete the renarned Sheet.

10. Prepare an Attendance sheet of 10 students for any 6 Subjects of your syllabus. Calculate their total

Attendance, total percentage of attendance of each student  $&$  average of attendance.

11. Create a worksheet on Students list of any 4 faculties and perform following database functions or it.

- a. Sort data by Name
- b. Filter data by Class
- c. Subtotal of no.of students by Class.

12. Apply themes and layouts to power poirt slides and insert pictures. Graphics, shapes, and tables into

Presentation.

13. In power point slide make use of adding transitions and animation & Working with master Slides.

14. Create a excel worksheet and perform computations using available data and using mathematical Functions chosen from menus.

Sur Keiner

**Property** 

W